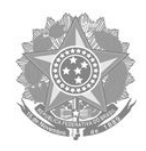

# **INSTRUÇÃO NORMATIVA N°01, DE 1° DE ABRIL DE 2020**

# **ANEXO I - FORMULÁRIO DE PLANEJAMENTO DE ATIVIDADES REMOTAS**

# **IDENTIFICAÇÃO DO SERVIDOR**

**NOME: Tiago Moraes Ferreira**

**UNIDADE DE LOTAÇÃO: IFRS – Campus Ibirubá FUNÇÃO: Professor Ensino Básico Tecnológico-Substituto**

**SETOR DE EXERCÍCIO: Direção de Ensino**

**E-MAIL: [tiago.ferreira@ibiruba.ifrs.edu.br](mailto:tiago.ferreira@ibiruba.ifrs.edu.br) TURNOS DE TRABALHO:**

**CHEFIA IMEDIATA: Ana Dionéia Wouters**

**E-MAIL: [direcao.ensino@ibiruba.ifrs.edu.br](mailto:direcao.ensino@ibiruba.ifrs.edu.br)**

## **PERÍODO DAS ATIVIDADES: 16/03/2020 - 18/04/2020**

# **ATIVIDADES PREVISTAS PARA O PERÍODO**

## **PREPARAÇÃO DE AULAS PARA AS SEGUINTES TURMAS:**

**Turma 202 – Técnico Informática Integrado**

- *● Revisão sobre HTML estático e CSS;*
- *● Programação estática e dinâmica para web:*
	- *○ Construção de páginas estáticas com HTML*
		- *■ Principais TAG HTML*
		- *■ Funções incorporadas no HTML5*
		- *■ Exercícios;*
		- *○ Estilização de páginas com CSS*
			- *■ Estilização com classes*
			- *■ Cascata e Herança*
			- *■ Principais funções CSS3*
			- *■ Conceitos Bootstrap*
			- *■ Exercícios;*

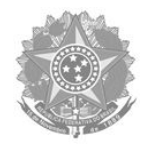

- *● Construção de páginas dinâmicas com JS*
	- *○ Sintaxe básica*
	- *○ Utilização do DOM*
	- *○ Console do Navegador*
	- *○ Principais funções e eventos*
	- *○ Exercícios*
- *Arquitetura de sistemas web:*
	- *Cliente-Servidor*
	- *Configuração de servidor web XAMPP*

### *Ciência da Computação - 07º Semestre – Engenharia Web*

- *● Conceitos Gerais sobre Engenharia Web*
	- *○ Componentes essenciais*
	- *○ Melhores práticas*
	- *○ Definição de Arcabouço WebE*
- *● Processos de Engenharia Web*
	- *○ Fluxos do processo incremental*
	- *○ Ações e tarefas genéricas para o Arcabouço WebE*
	- *○ Gerenciamento de Mudanças*
	- *● Organização trabalho a ser desenvolvido na disciplina*
		- *○ Definição do trabalho*
		- *○ Conceitos sobre iniciais sobre microserviços*
		- *○ Conceitos básicos de Node.js*
		- *○ Exemplos de Node.js para desenvolvimento de Microserviços*

### *Ciência da Computação - 01º Semestre – Sistemas Digitais*

- *● Elaboração de exercícios de revisão sobre álgebra booleana e portas lógicas*
- *● Simplificações de Portas Lógicas*
	- *○ Mapa de Karnauht*
	- *○ Soma de Produtos*
	- *○ Atividades de construção LogiSim*
- *● Utilização de software para implementação de portas lógicas*
- *● Circuitos lógicos combinacionais*
	- *○ Decodificadores e Codificadores*

# *Ciência da Computação - 05º Semestre – Linguagens Formais, Autômatos e Computabilidade*

*● Expressões regulares e linguagens*

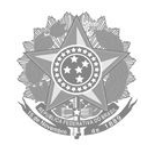

- *○ Expressões regulares*
- *○ Autômatos finitos e expressões regulares*
- *○ Aplicações de expressões regulares*
- *○ Leis algébricas para expressões regulares*
- *● Propriedades das linguagens regulares*
	- *○ Como provar que linguagens não são regulares*
	- *○ Propriedades de fechamento das linguagens regulares*
	- *○ Propriedades de decisão das linguagens regulares*
	- *○ Equivalência e minimização de autômatos*

# **CURSOS DE CAPACITAÇÃO:**

- *Git e contribuições para projetos Open Source*
	- *Plataforma UDEMY*
	- *○ 4 horas*
- *Python 3 na Web com Django (Básico e Intermediário)*
	- *Plataforma Udemy*
	- *○ 16 horas*
- *Educação a Distância*
	- *Plataforma Moodle*
		- *○ 25 horas*

## **ATIVIDADES ADICIONAIS**

- *Organização das disciplinas e materiais no moodle;*
- *● Organização e disponibilização de materiais complementares para estudo dos alunos em casa;*
- *● Atendimento aos alunos de forma remota, através de e-mail e fórum no moodle. Em caso de necessidade, será realizada webconferência no atendimento ao aluno, através de software a ser combinado entre ambas as partes;*
- *● Ajustes e atualizações Plano de Ensino da disciplina de Algoritmos e Programação II do Ensino Médio Integrado de Informática;*
- *● Ajustes e atualizações no Plano de Ensino da disciplina de Engenharia Web do curso superior de Ciência da Computação;*
- *● Ajustes e atualizações no Plano de Ensino da disciplina de Linguagens Formais, Autômatos e Computabilidade do curso superior de Ciência da Computação;*
- *● Ajustes e atualizações no Plano de Ensino da disciplina de Sistemas Digitais do curso superior de Ciência da Computação;*
- *● Atualização do Plano de Trabalho 2020-01 conforme carga horária atual;*

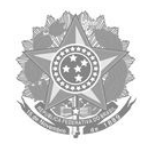

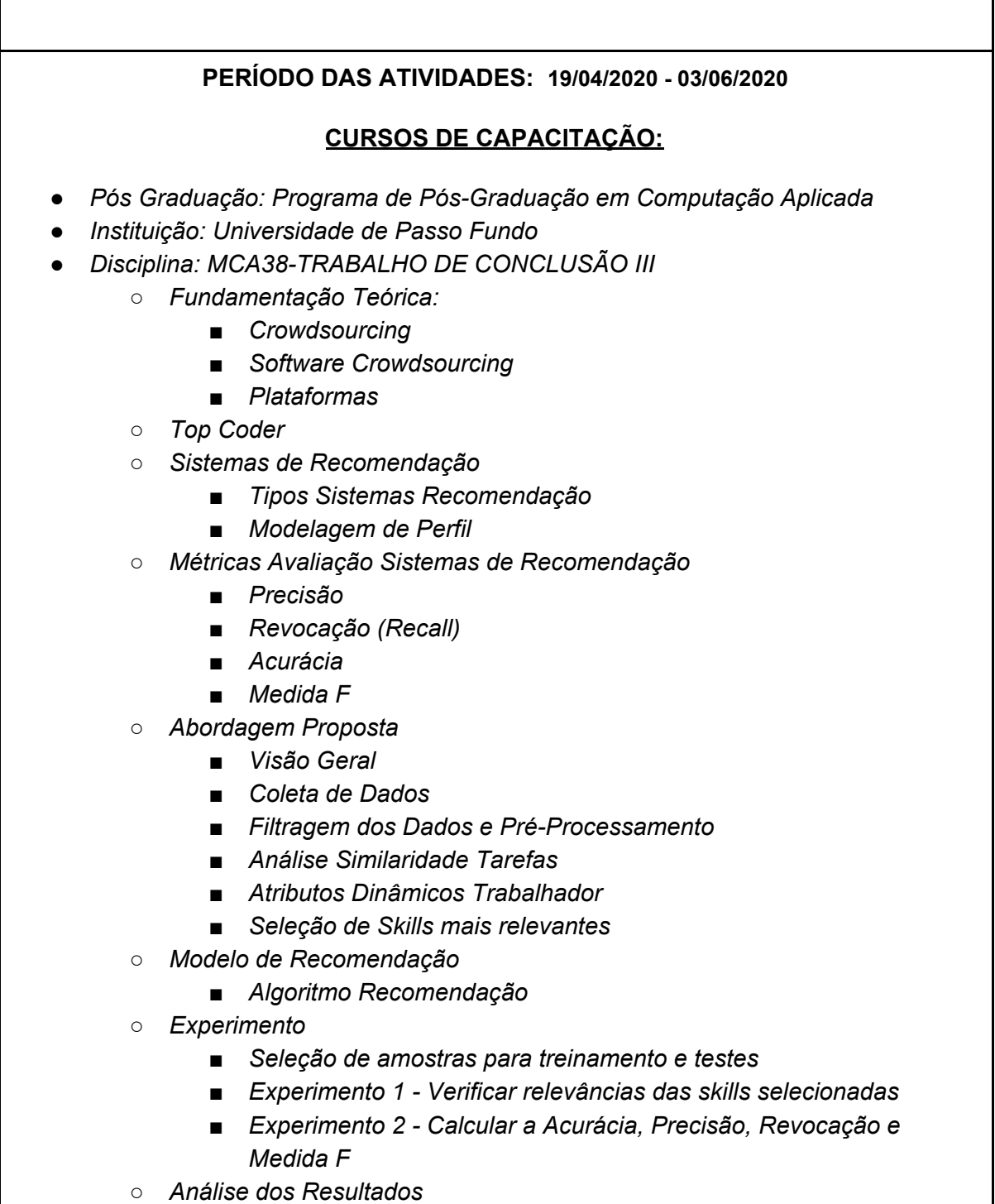

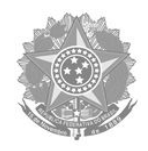

# **PREPARAÇÃO DE AULAS PARA AS SEGUINTES TURMAS:**

# **Turma 202 – Técnico Informática Integrado**

- *● Programação dinâmica com PHP*
	- *○ Comandos de saída*
	- *○ Delimitadores de código*
	- *○ Tipos de Variáveis*
	- *○ Vetores, Arrays e Matrizes*
	- *○ Operadores Aritméticos*
	- *○ Operadores Lógicos*
- *● Estruturas de Controle PHP*
	- *○ Comandos Condicionais*
	- *○ Comandos de Repetição*
	- *○ Funções*
		- *■ Passagem de parâmetro por valor / referência*
		- *■ Funções Recursivas*
		- *■ Comando Return*
	- *○ Classes*
		- *■ Definição de Classes*
		- *■ Métodos Abstratos e Interface*
		- *■ Construtores e Destrutores*
		- *■ Reutilização de Código*
- *● Utilização de PHP em Formulários Dinâmicos*
	- *○ Como criar formulário*
	- *○ Métodos GET/POST*
	- *○ Formatação informações em formulários*
	- *○ Validações em formulários*
- *● Conectando PHP com Banco de dados*
	- *○ Definição Mysql*
	- *○ Classe Mysqli*
	- *○ Configuração entre PHP e Banco*
	- *○ Manipulando base de dados: Create, Delete, Insert, Update*

### *Ciência da Computação - 07º Semestre – Engenharia Web*

- *● Importância do Gerenciamento de Projetos*
	- *○ Conceitos Iniciais*
	- *○ Histórico Gerenciamento Projetos*
	- *○ Projetos x Operações*
	- *○ Perfil do Gerente de Projetos*

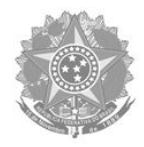

- *○ PMI e PMBOK*
- *○ Gestão Àgil x Gestão Tradicional*
- *○ Dinâmica*

## *Ciência da Computação - 01º Semestre – Sistemas Digitais*

- *● Subsistemas lógicos: Multiplex, Demultiplex*
- *Somadores e Subtratores*
- *Flip-Flop*
- *Registradores e Contadores*

# *Ciência da Computação - 05º Semestre – Linguagens Formais, Autômatos e Computabilidade*

- *● Gramáticas e Linguagens*
	- *○ Gramáticas livres de contexto*
	- *○ Árvores de análise sintática*
	- *○ Aplicações das gramáticas livres de contexto*
	- *○ Linguagens sensíveis-ao-contexto*
	- *○ Geradores e Reconhecedores de Linguagens*
- *● Autômatos Finitos*
	- *○ Descrição informal de autômatos finitos*
	- *○ Autômatos finitos determinísticos*
	- *○ Autômatos finitos não – determinísticos*
	- *○ Uma aplicação – busca em textos*
	- *○ Autômatos finitos com epsílon-transições*
- *● Autômatos Finitos com Pilhas*
	- *○ Descrição informal de autômatos finitos com pilhas*
	- *○ As linguagens dos autômatos finitos com pilhas*
	- *○ Equivalência entre autômatos finitos com pilhas e gramáticas*
	- *○ Autômatos finitos com pilhas determinísticos*

## **ATIVIDADES ADICIONAIS**

- *Organização das disciplinas e materiais no moodle;*
- *● Organização e disponibilização de materiais complementares para estudo dos alunos em casa;*
- *● Atendimento aos alunos de forma remota, através de e-mail e fórum no moodle. Em caso de necessidade, será realizada webconferência no atendimento ao aluno, através de software a ser combinado entre ambas as partes;*

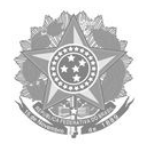

## **PERÍODO DAS ATIVIDADES: 04/06/2020 - 03/07/2020**

# **CURSOS DE CAPACITAÇÃO:**

- *Pós Graduação: Programa de Pós-Graduação em Computação Aplicada*
- *Instituição: Universidade de Passo Fundo*
- *● Disciplina: MCA38-TRABALHO DE CONCLUSÃO III*
	- *○ Organização e escrita da dissertação*
	- *○ Tópicos a serem adicionados ao texto*
		- *■ Introdução*
		- *■ Motivação Tema*
		- *■ Objetivos Gerais*
		- *■ Objetivos Específicos*
		- *■ Pesquisa sobre trabalhos relacionados*
		- *■ Mineração de Dados*
		- *■ TF-IDF (análise por termos e frequencia)*
	- *○ Detalhamento Experimentos realizados*
		- *■ Criar metodologia coleta de dados*
		- *■ Experimento avaliação parametrizações iniciais*
		- *■ Experimento avaliação melhor tipo ordenação*
		- *■ Experimento avaliação melhor métrica similaridade*
	- *○ Elaborar conclusão*
	- *○ Elaborar análise e discussão dos resultados*
- *● Elaborar apresentação para defesa da dissertação*
- *● Realizar a defesa dissertação*

## **REVISÕES MATERIAIS E APOIO AOS ALUNOS PARTICIPANTES DA FBJC**

- *● Revisão resumo expandido relacionado ao trabalho*
- *● Revisão e sugestões sobre vídeo elaborado pelos alunos*
- *● Sugestões de melhorias no trabalho*
- *● Participação de Workshop de Barbara Zolet sobre evolução da pesquisa científica*
- *● Participação na apresentação do trabalho Biocense na FBJC*

# **PREPARAÇÃO DE AULAS PARA AS SEGUINTES TURMAS:**

*Ciência da Computação - 07º Semestre – Engenharia Web*

- *● Programando APIs/REST com Node.js*
	- *○ Introdução a linguagem*

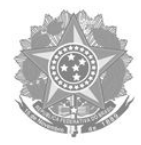

- *○ Configuração ferramentas para desenvolvimento*
- *○ Conceitos do pacote Express*
- *○ Utilizando insominia*
- *○ Acesso a banco de dados no Node.js*
- *○ Criando um CRUD com API/REST*
- *○ Exercícios*

# **Turma 202 – Técnico Informática Integrado**

- *● Estruturas de Controle PHP*
	- *○ Comandos Condicionais*
	- *○ Comandos de Repetição*
	- *○ Funções*
		- *■ Passagem de parâmetro por valor / referência*
		- *■ Funções Recursivas*
		- *■ Comando Return*
	- *○ Classes*
		- *■ Definição de Classes*
		- *■ Métodos Abstratos e Interface*
		- *■ Construtores e Destrutores*
		- *■ Reutilização de Código*
- *● Utilização de PHP em Formulários Dinâmicos*
	- *○ Como criar formulário*
	- *○ Métodos GET/POST*
	- *○ Formatação informações em formulários*
	- *○ Validações em formulários*
- *● Conectando PHP com Banco de dados*
	- *○ Definição Mysql*
	- *○ Classe Mysqli*
	- *○ Configuração entre PHP e Banco*
	- *○ Manipulando base de dados: Create, Delete, Insert, Update*

## **Algoritmos e Estrutura de Dados I**

- *● Introdução*
	- *○ Abordagem Contextual*
	- *○ Formas de Representação*
- *● Introdução a linguagem C*
	- *○ Tipos de dados Primitivos*
	- *○ Tipos de dados Compostos*
	- *○ Variáveis*

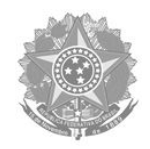

- *○ Funções*
- *○ Códigos Especiais*
- *● Estruturas de Repetição*
	- *○ Lopping*
	- *○ While*
	- *○ Do .... While*
	- *○ For*
- *● Vetores*
	- *○ Unidimensionais*
	- *○ Matrizes*
- *● Listas de exercícios*
- *● Trabalho final disciplina de algoritmos*

# **ATIVIDADES ADICIONAIS**

- *Organização das disciplinas e materiais no moodle;*
- *● Organização e disponibilização de materiais complementares para estudo dos alunos em casa;*
- *● Atendimento aos alunos de forma remota, através de e-mail e fórum no moodle. Em caso de necessidade, será realizada webconferência no atendimento ao aluno, através de software a ser combinado entre ambas as partes;*

**OK**

**ASSINATURA DO SERVIDOR**

**ASSINATURA DA CHEFIA IMEDIATA**

**Ana Dionéia Wouters**

**Diretora de Ensino**

**Portaria 033/2020**